#### Algorithms and Data Structures for Data Science CS 277 Brad Solomon January 31, 2024 File I/O and Efficiency

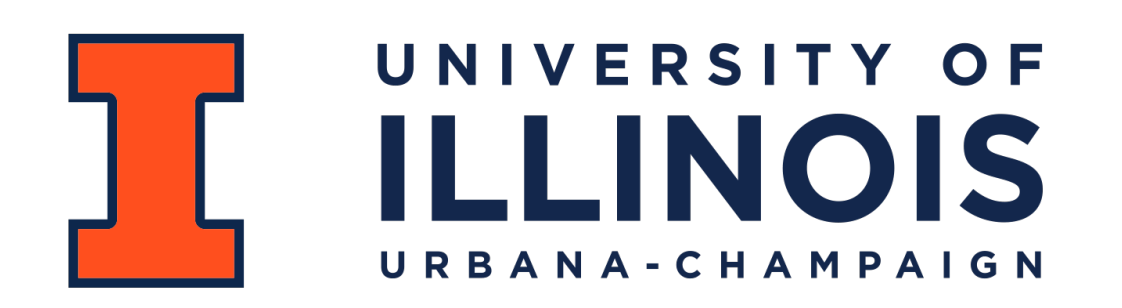

Department of Computer Science

room

#### Exam 1

Exams will be proctored by the CBTF: <https://cbtf.engr.illinois.edu/>

(That link will have a link to **Prairietest**, where you can sign up for exam 0)

Reservations open on February 1st

You must take the exam sometime between 2/13 and 2/15!

See website for expected content:

<https://courses.grainger.illinois.edu/cs277/sp2024/exams/>

#### Learning Objectives

Review file I/O in Python

Introduce the concept of asymptotic efficiency

 $\mathbf{r}$ 

Introduce list implementation strategies

Compare list implementations using big O

# Python List

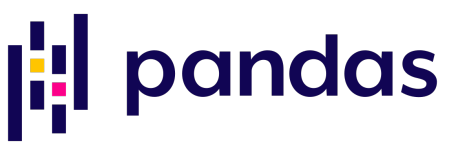

There are many implementations of lists in Python. Here are three\*:

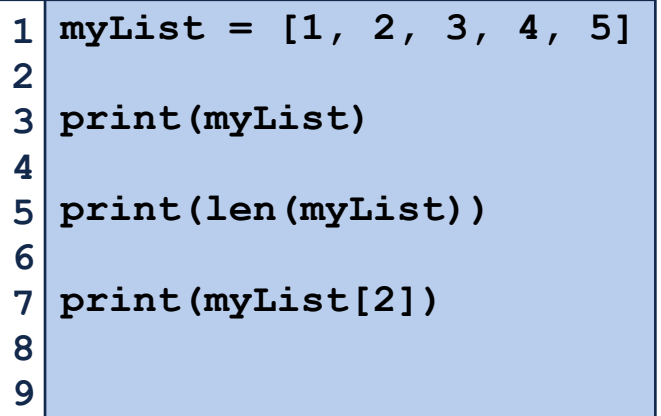

**myTuple = (1, 2, 3, 4, 5) print(myTuple) print(len(myTuple)) print(myTuple[2])** 

**import numpy as np**   $mvNP =$ **np.array([1,2,3,4,5]) print(myNP) print(len(myNP)) print(myNP[2])**  

Why are there so many different implementations? Lets find out together in our first class mini-project!

**P1)** Generate random datasets U) ran dom ()<br>U) file I lo

Y Programming Practice

**P2)** Code various analysis functions on datasets using lists

**P3)** Measure efficiency of **P2** using varying size datasets from **P1** $\cup$   $\cup$ 

#### Mini-Project 0: Random Data Generation

#### **Learning Objectives:**

Practice string and list manipulations in the context of **file I/O**

Introduce seeded **random data generation**

Introduce how to measure **runtime efficiency** in Python

Investigate the efficiency of different Python implementations of lists

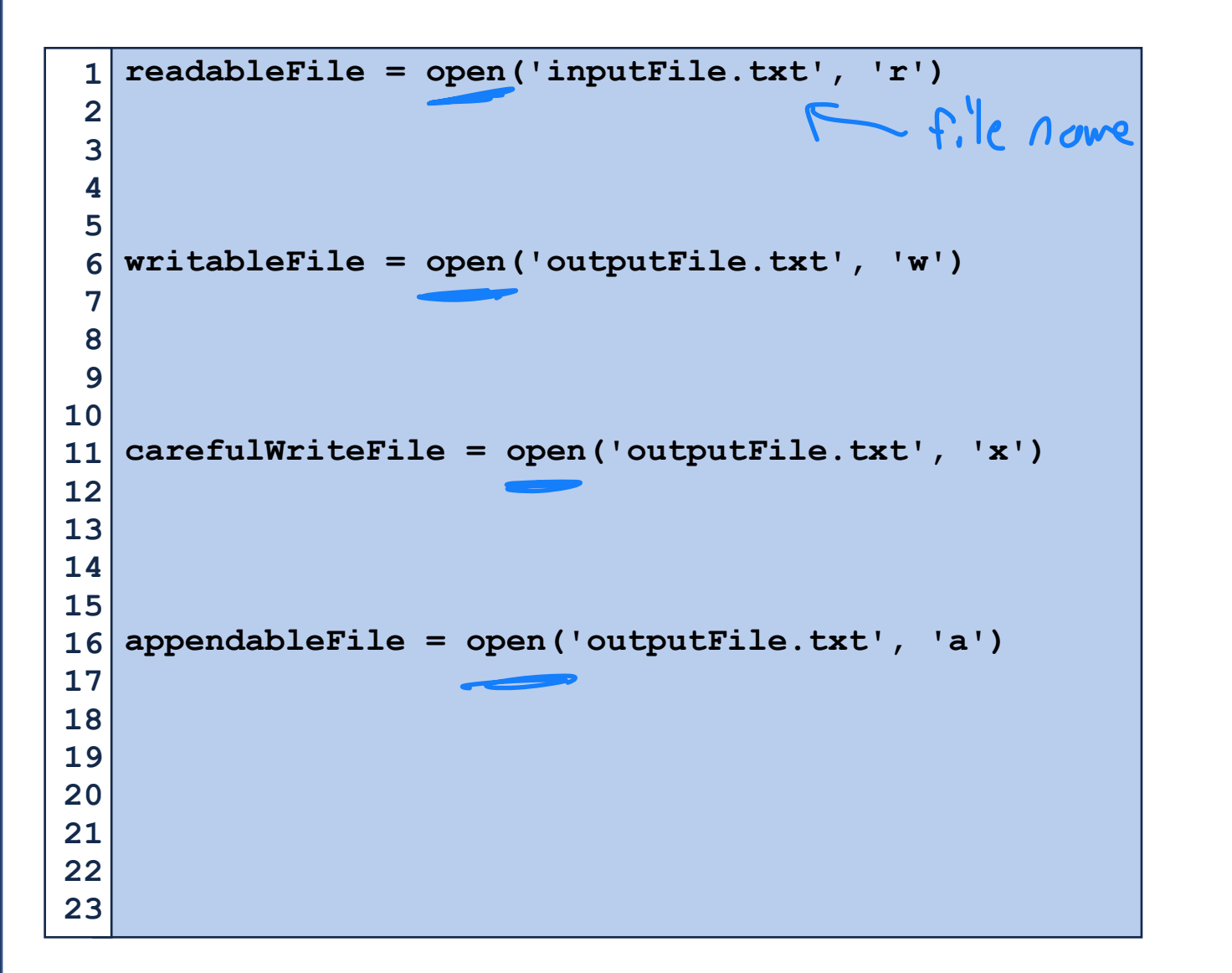

 $r|e$  ad  $W \cap H^+e$  $X \mid$  (orieful ? ppend

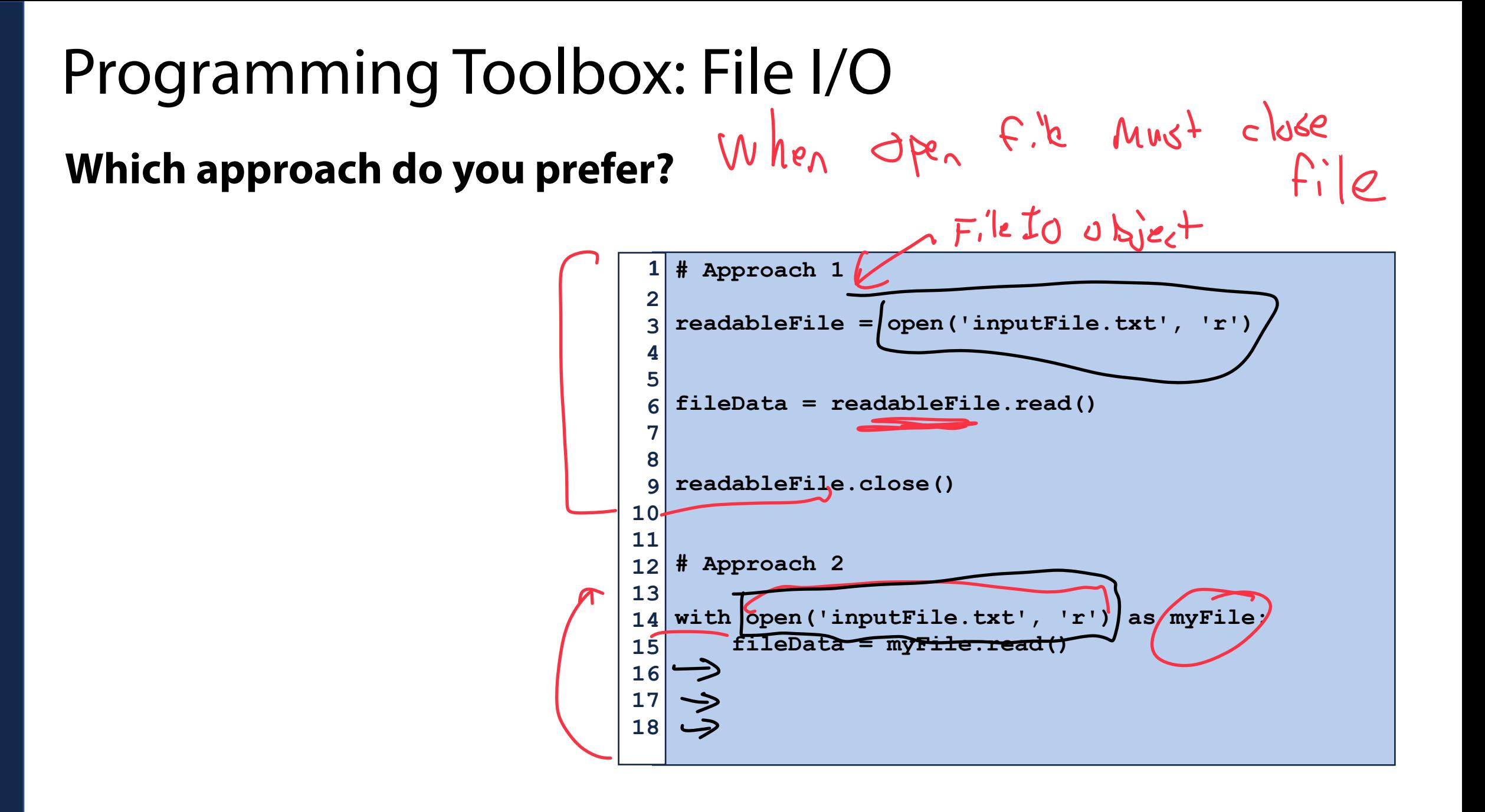

```
with open('data/temp1.txt', 'x') as myFile: 
        for i in range(10): 
             myFile.write(str(i)) 
        myFile.write("\n") 
        myFile.write("Line 2") 
   myFile = open('data/temp2.txt', 'w') 
for i in range(5): 
10 
       myFile.write(str(i) + "n")myFile.close() 
   with open('data/temp2.txt', 'a') as myFile: 
        myFile.write("Hello World!\n") 
   with open('data/temp2.txt', 'a') as myFile: 
        myFile.write("Hello World!\n")
 1 
 2 
 3 
 4 
 5 
 6 
 7 
 8 
 9 
11 
12 
13 
14 
15 
16 
17 
18 
19 
20 
21 
22 
23
```
Programming Toolbox: File I/O<br>
For i in range (10):<br>  $\frac{1}{3}$  For i in range (10):<br>  $\frac{1}{3}$  For i in range (10):<br>  $\frac{1}{3}$  For i in range (10):<br>  $\frac{1}{3}$  For i in range (10):<br>  $\frac{1}{3}$   $\frac{1}{3}$   $\frac{1}{3}$   $\frac{1}{3}$  R Printed here  $\mathcal{L}$ Berause I dint give File Object. Write (Cstring>)  $Pcskd/dt$ 

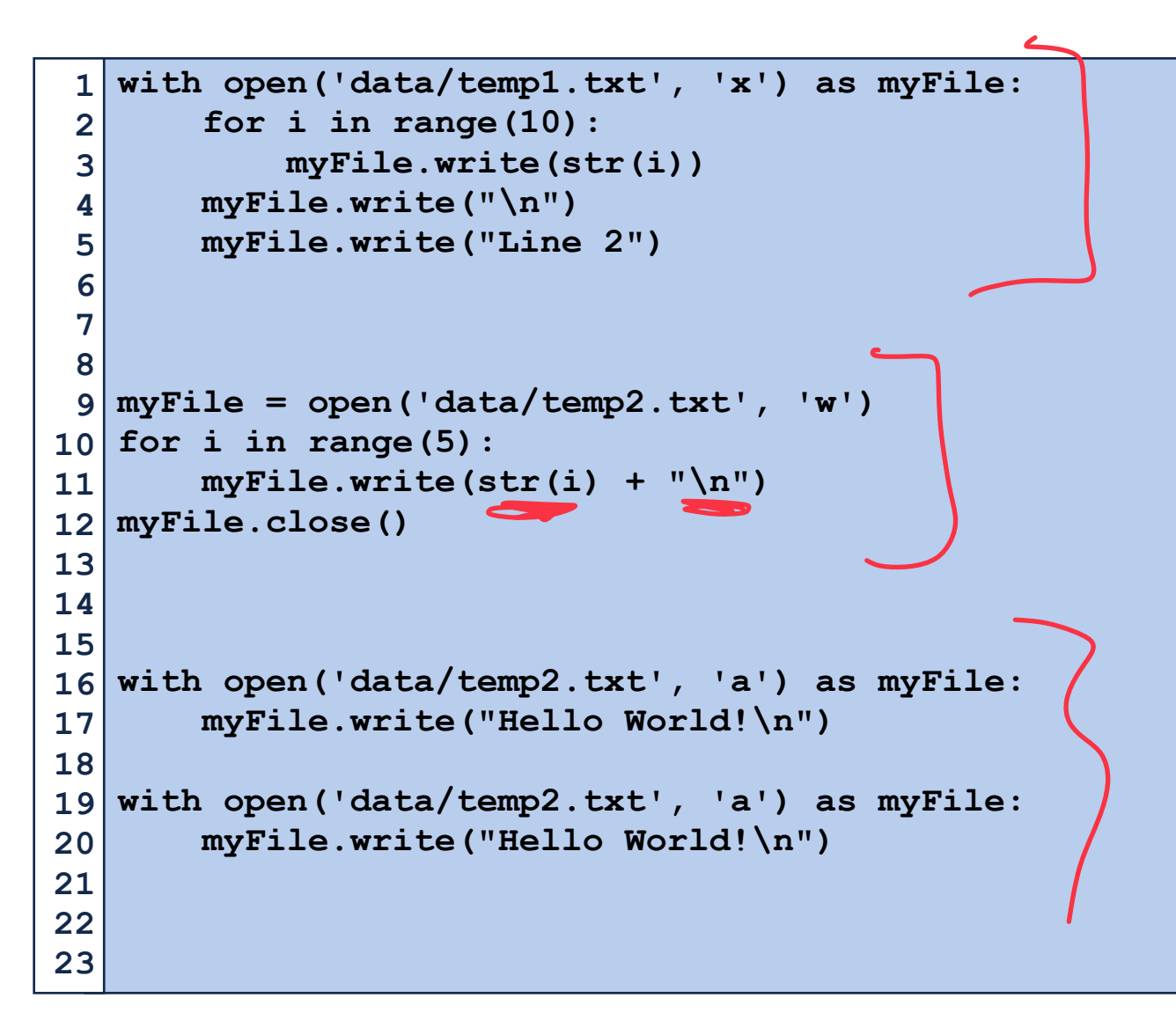

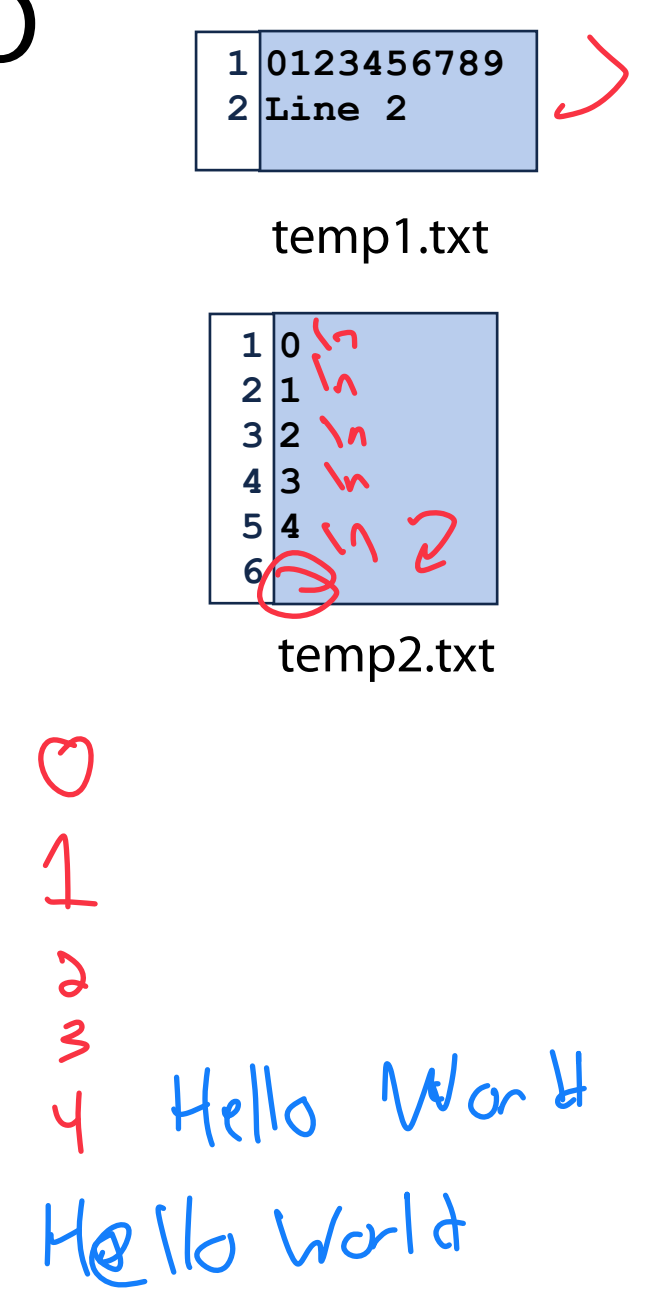

```
with open('data/temp1.txt', 'x') as myFile: 
        for i in range(10): 
             myFile.write(str(i)) 
        myFile.write("\n") 
        myFile.write("Line 2") 
   myFile = open('data/temp2.txt', 'w') 
for i in range(5): 
10 
       myFile.write(str(i) + "n")myFile.close() 
12 
with open('data/temp2.txt', 'a') as myFile: 
16 
        myFile.write("Hello World!\n") 
   with open('data/temp2.txt', 'a') as myFile: 
        myFile.write("Hello World!\n")
 1 
 2 
 3 
 4 
 5 
 6 
 7 
 8 
 9 
11 
13 
14 
15 
17 
18 
19 
20 
21 
22 
23
```
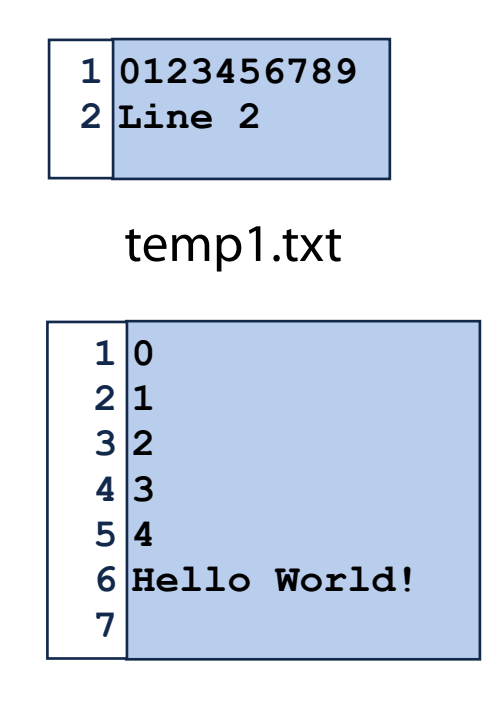

temp2.txt

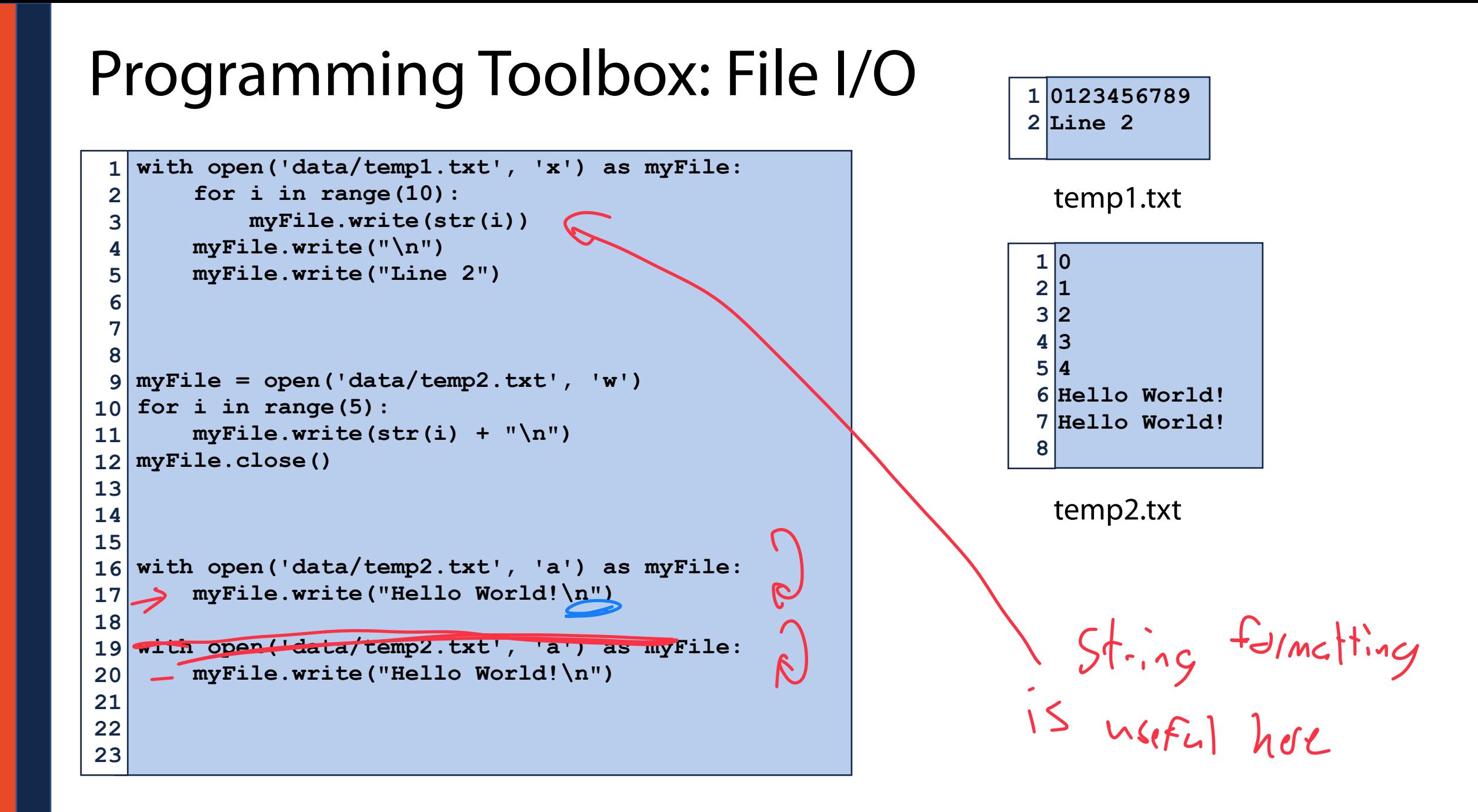

Programming Toolbox: File I/O **0123456789**   $\vert$  **Line 2 3 with open('data/temp1.txt') as myFile: inList = myFile.readlines() print(inList)**  temp2.txt temp1.txtCff<sup>:</sup> jery choile Chefault is read  $chech$ **for i in range(10): print("Line Content: {}".format(myFile.readline()))**  myFile.close()<br>
Singlor memory cost Rnows a Postian<br>
in the file line emply Mattes a string **with open('data/temp1.txt') as myFile: print(myFile.read())**  K only in certain situations The entire Pile as one string

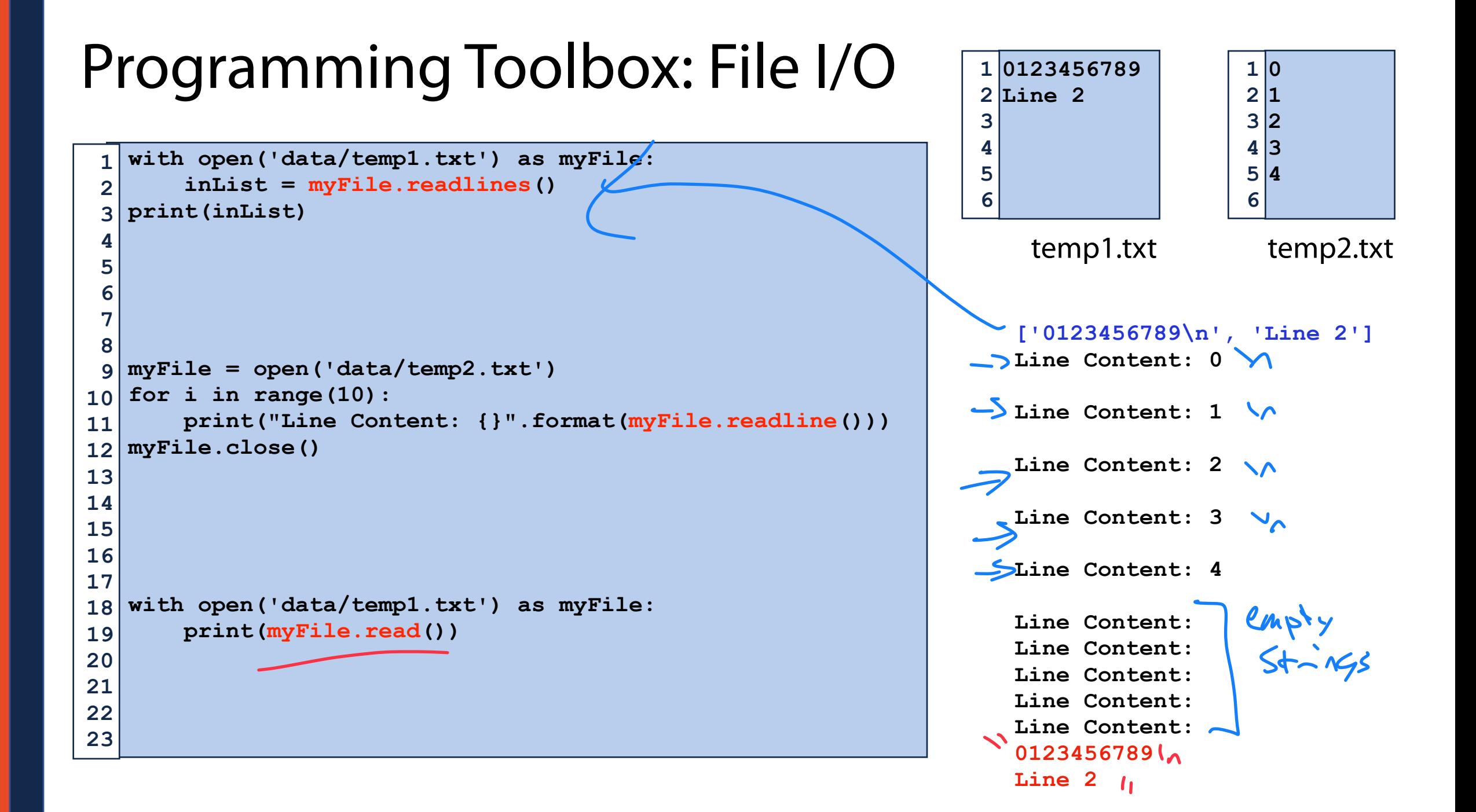

str.strip() will remove whitespace from the string.

```
myFile = open('data/temp2.txt') 
1 
for i in range(6): 
2 
       print("Line Content: {}".format(myFile.readline().strip())) 
myFile.close() 
4 
 with open('data/temp2.txt') as myFile: 
       for line in myFile: 
           print(line.strip()) 
3 
5 
6 
7 
8
```
 $1|0$ **1 2 2 3 3 4**   $5 \, | 4 \rangle$ **6** 

temp2.txt

**Line Content: 0 Line Content: 1 Line Content: 2 Line Content: 3 Line Content: 4 Line Content: 0 1 2** 

**3 4**

str.strip() will remove whitespace from the string.

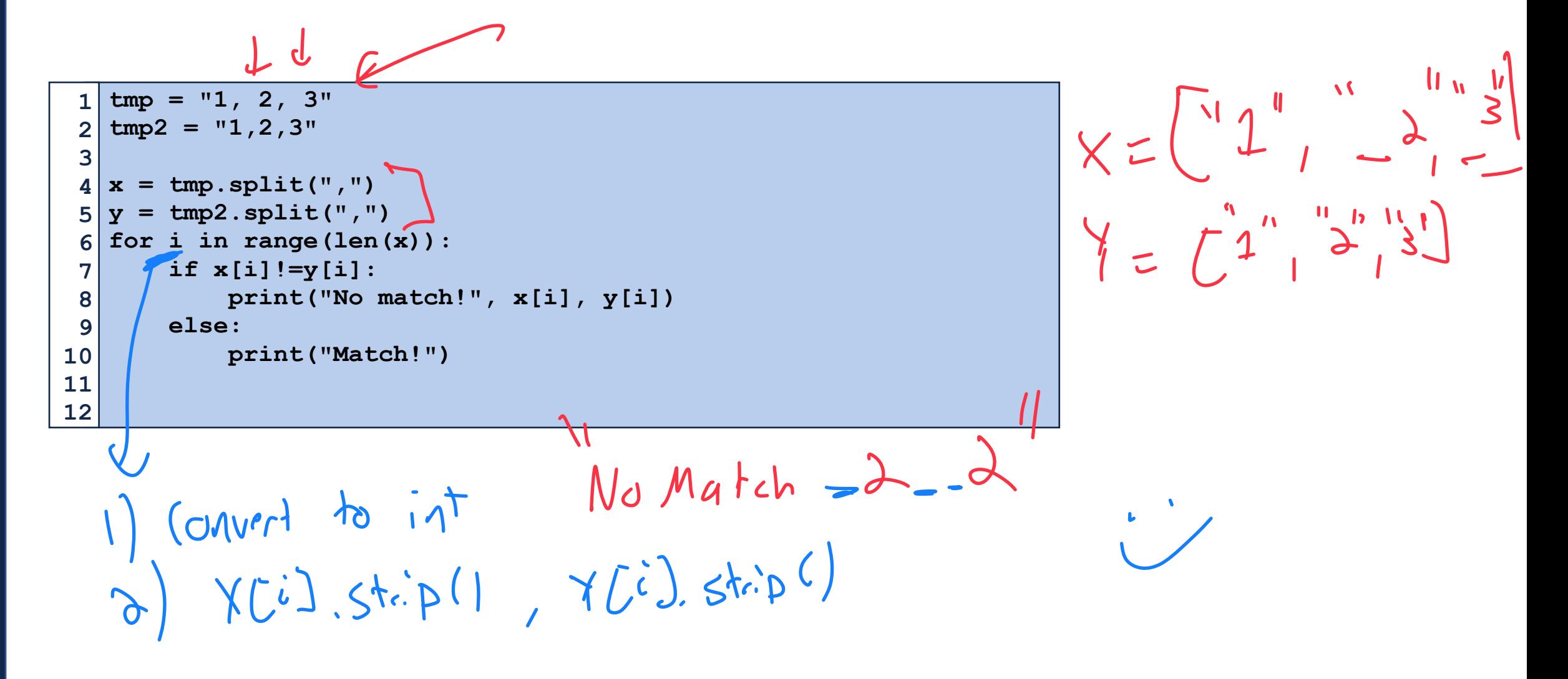

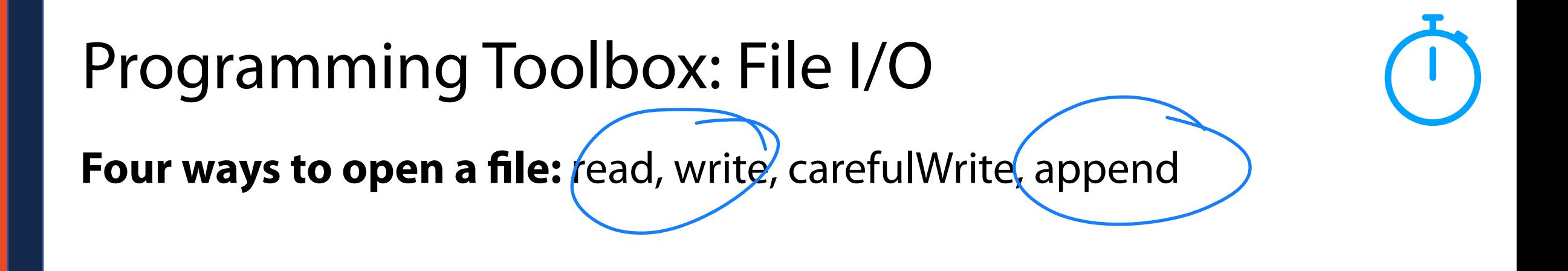

**Three ways to read a file:** all lines, line-by-line, text as string

If I want to split not on new lines

Cead(1,5plit("x")

**Writing to file:** String formatting is key, file writes are literal copies

### Python File I/O

#### **Whats wrong here**:

 $Jncom$ prijble Write & reeal

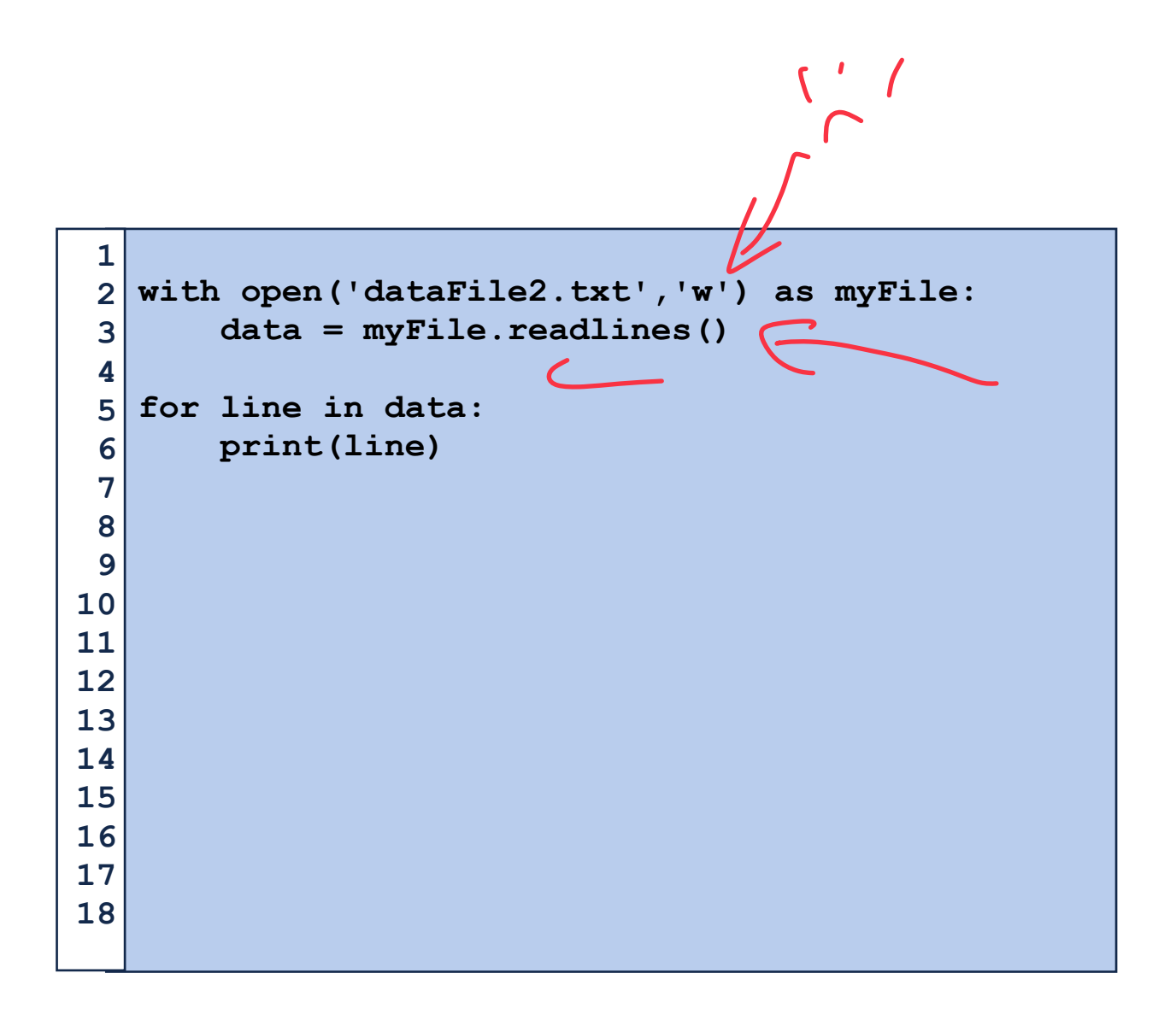

#### Programming Practice: File I/O

Given an input filename, write a new file that is the same file with reversed lines.

#### Mini-Project 0: Random Data Generation

**Learning Objectives:**

Practice string and list manipulations in the context of **file I/O**

Introduce seeded **random data generation**

Introduce how to measure **runtime efficiency** in Python

Investigate the efficiency of different Python implementations of lists

#### What do we care about when we write code?

**Time Efficiency** (What is the execution speed of our code?)<br>  $\frac{1}{5}C\left[\begin{array}{ccc}1 & \frac{1}{1} & \frac{1}{1} & \frac{1}{1} & \frac{1}{1} & \frac{1}{1} & \frac{1}{1} & \frac{1}{1} & \frac{1}{1} & \frac{1}{1} & \frac{1}{1} & \frac{1}{1} & \frac{1}{1} & \frac{1}{1} & \frac{1}{1} & \frac{1}{1} & \frac{1}{1} & \frac{1}{1} & \frac{1$ y (Cpet. time?

**Memory Efficiency** (How much memory does our code use?)

Us pech memory? Us avy nemory?

**Coding Efficiency** (How much time does it take us to write? Others to read?)

#### Coding Efficiency: Hard to measure

Student self-report total assessment time (surveys)

Prairielearn records total time per assignment

Exams test your ability to complete assessments in capped time

Python Toolbox: Tracemalloc (Memory Efficiency) tracemalloc.start() Amely gllocation  $S+1$  $26640$ Mandura (1)<br>(1950-peox)<br>Slock B tracemalloc.get traced memory() G (ullent (S peak tracemalloc.reset\_peak()

#### Python Toolbox: Tracemalloc (Memory Efficiency)

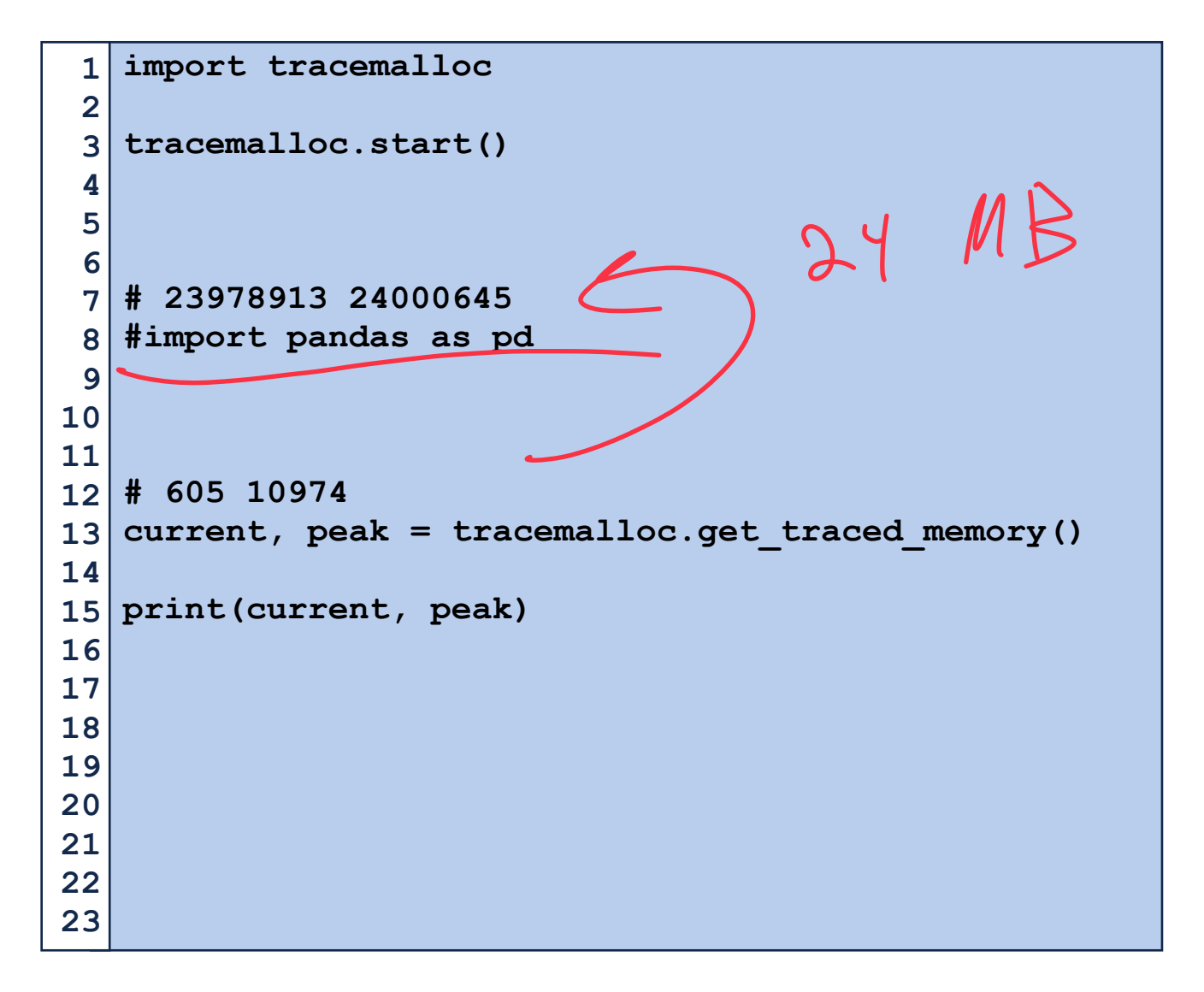

 $(0)^{2}$ How do we measure time efficiency?  $1$   $|$  for i in range(n):  $1$   $|$  for i in range(n):  **for j in range(n): time.sleep(30) 2 2 doStuff() doStuff() 3 3 4 4**  $+ \mu e^{k \int d^4r f(t)]} \approx 30$  seconts  $\times h$  $5$  why is this "beth "?  $\Lambda$  X  $\Lambda$  x time (do Stupt) if  $\Lambda \cdot t$  im (do stuff)  $730$  Seronds  $C>5$  aver!  $(n)$ 

#### How do we measure time efficiency?

```
for i in range(n): 
        for j in range(n/2): 
             doStuff() 
1 
2 
3 
4
```
 $1$   $|$  for i in range(n):  **for j in range(n): doStuff() 2 3 4** 

#### Idea 1: Measure time using physical time

- 
- 
- -
- 
- 

Timeit.repeat(setup, stmt, repeat, number))

**setup**

**stmt**

**repeat**

**number**

```
def doStuff_A(n): 
        \text{total} = 0 for i in range(n): 
              for j in range(n): 
                  total+=j 
   def doStuff_B(n): 
        \text{total} = 0 for i in range(n): 
              for j in range(int(n/2)): 
                  total+=j 
SETUP_CODE = ''' 
13 
   from main import doStuff A, doStuff B'''
TEST_CODE= ''' 
16 
   doStuff_A(1000) 
    ''' 
myTime = timeit.repeat(setup=SETUP_CODE, 
20 
stmt=TEST_CODE, repeat=5, number=10) 
21 
print(myTime)
22 
 1 
 2 
 3 
 4 
 5 
 6 
 7 
 8 
 9 
10 
11 
12 
14 
15 
17 
18 
19 
23
```
Timeit.default\_timer()

Returns the current time as fractional seconds.

Includes time elapsed during sleep or system-wide processes

$$
\texttt{Timeit.perf_counter_ns}() \quad \textcolor{red}{\textcolor{green}{\textbf{C}}\textbf{\textcolor{blue}{\textbf{C}}}}
$$

Returns the current time as nanoseconds.

Includes time elapsed during sleep or system-wide processes

**import random import time**  This Saves the exact **def timeWaste(): stall\_time = random.randint(1, 5) print("Wasting {} time".format(stall\_time)) time.sleep(stall\_time) start = timeit.default\_timer() for i in range(5):**  This saves the exact the  **timeWaste() end = timeit.default\_timer()**   $(13:CIPM)$ **print("I wasted {} time total.".format(end-start))**   $m'$  

#### Problem 1: Hardware complexity

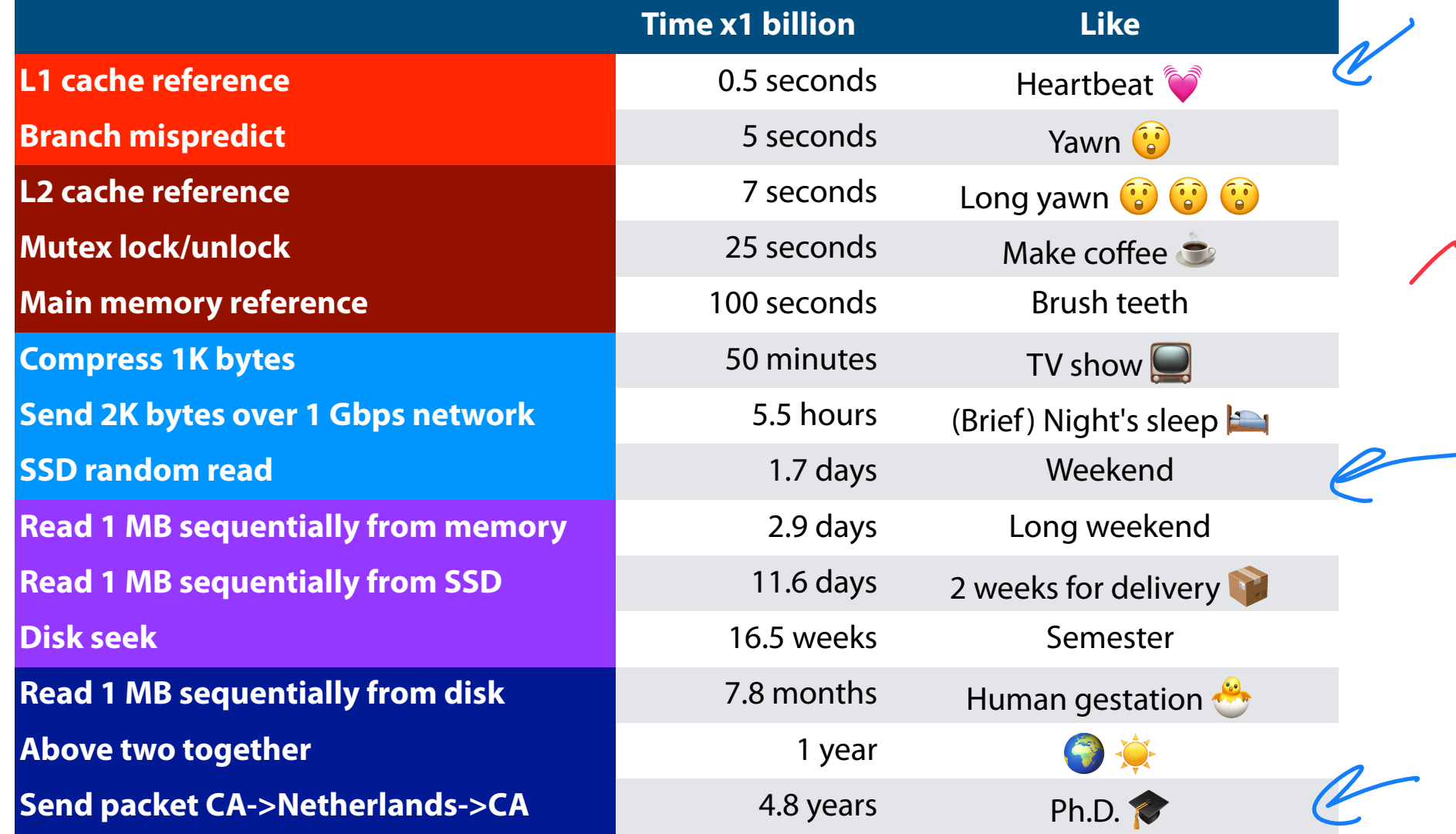

 $F_{45}$ 

(Care of<https://gist.github.com/hellerbarde/2843375>)

#### Problem 2: Algorithm Complexity

*P:* **word**

*T:* **There would have been a time for such a word word word word**

#### Problem 2: Algorithm Complexity

- *P:* **word**
- *T:* **There would have been a time for such a word word word word word word word word word word word word word word word word word word word word word word word word word word word word word word word word word word word word word word word word word word**

 $Size_{Of}$  pattern  $R_{Size_{Of}}$  of text<br> $S_{i}Z_{e}$  of text<br> $S_{i}Z_{e}$  of text

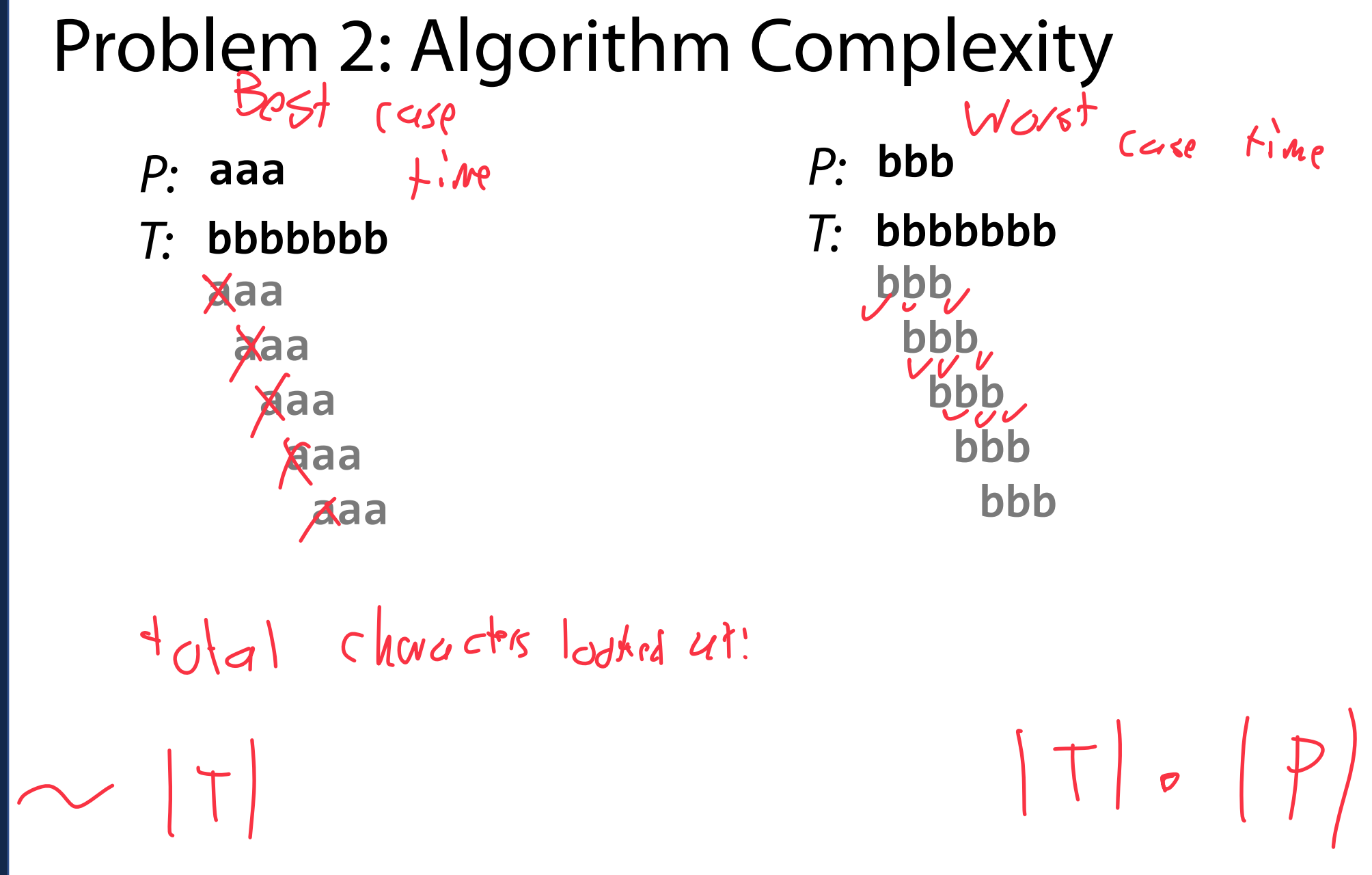

#### Problem 3: Scaling Performance Measures

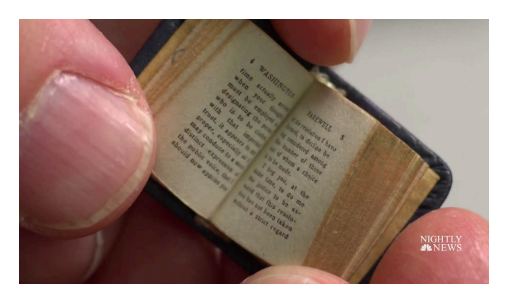

KB  $\overline{0}$ 

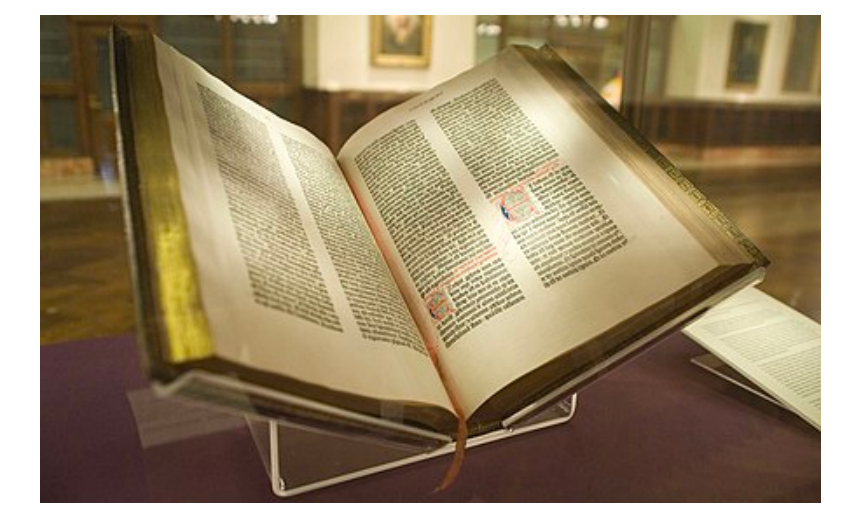

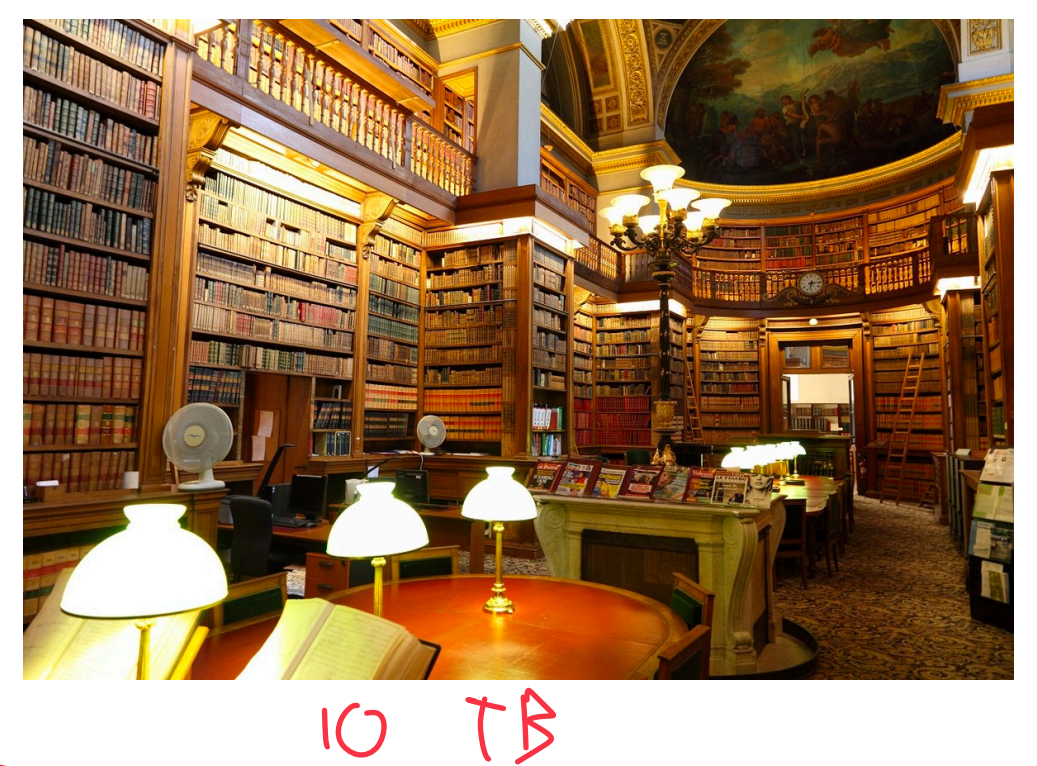

 $D_{1}q$ 

#### The problem with measuring time…

1) The difference between our best case and worst case can be significant

2) Measuring actual time can be messy — computers handling multiple processes at the same time. Hardware differences exist between machines

3) We are most interested in the performance on large datasets, which are significantly more difficult to measure due to (1) and (2)

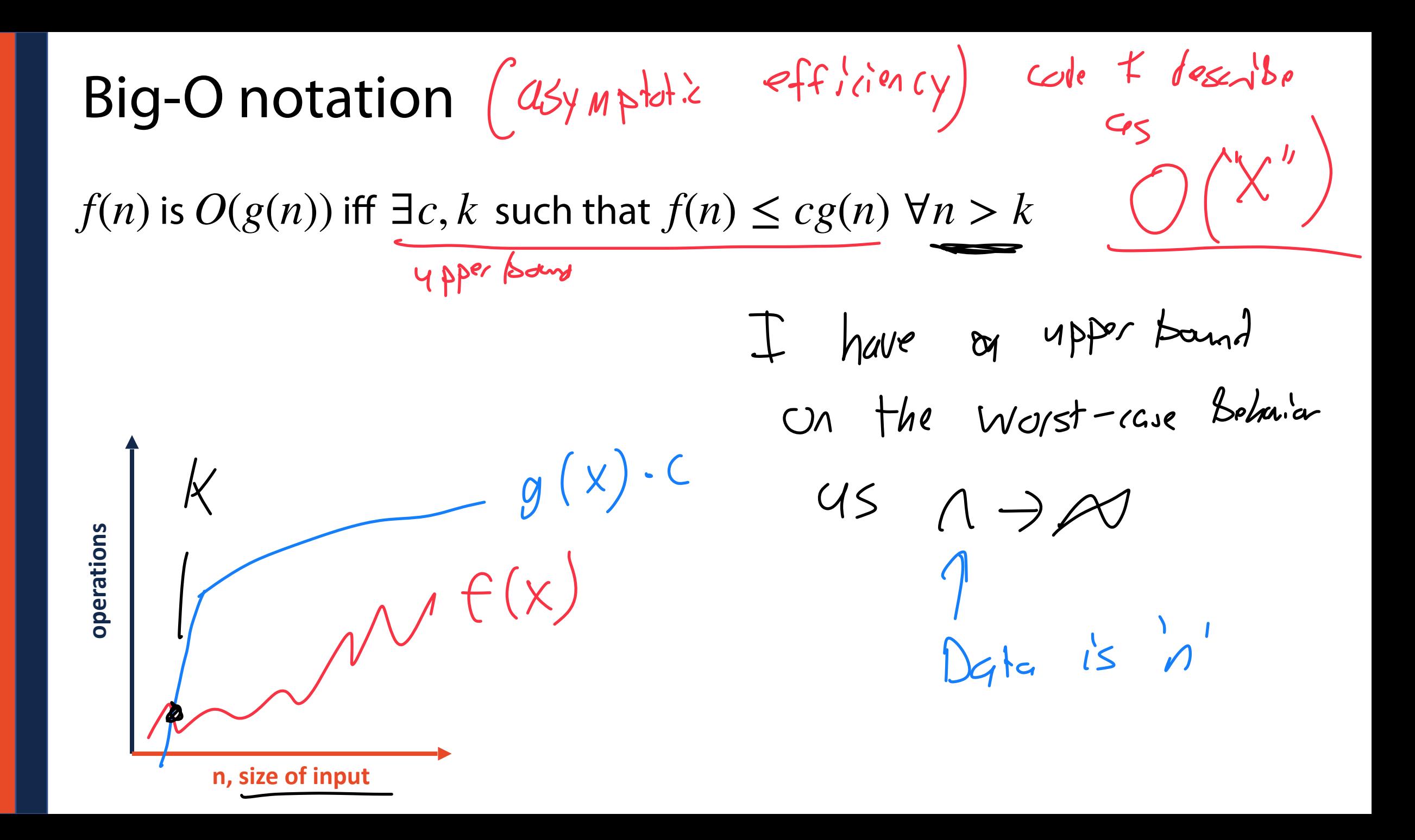

Constant Time, O(1)

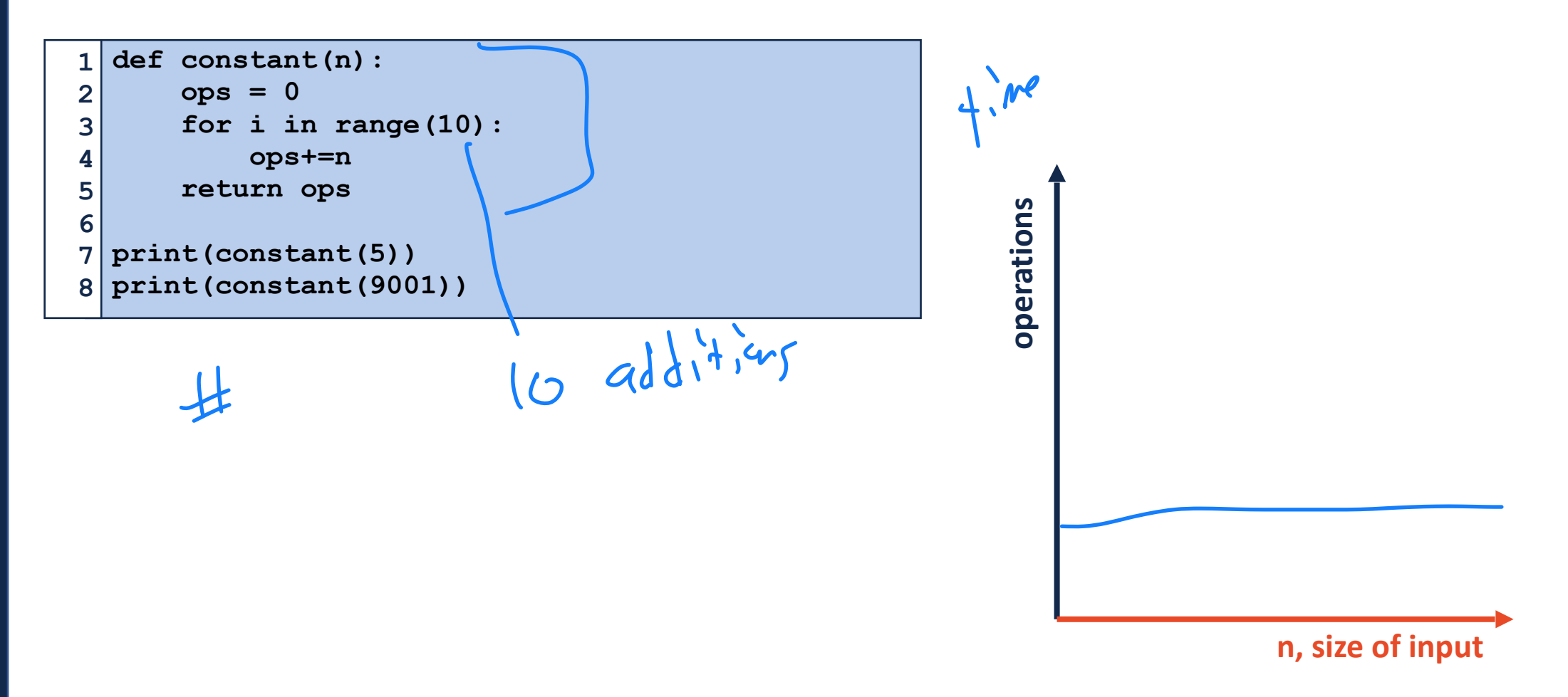

#### Logarithmic Time, O(log n)

```
import math 
  def logarithmic(n): 
        ops = 0 
        for i in range(int(math.log2(n))): 
             ops+=1 
        return ops 
  print(logarithmic(5)) 
 print(logarithmic(9001)) 
1 
2 
3 
4 
5 
6 
7 
8 
9
```
operations **operations**

#### **n, size of input**

# Linear Time, O(n)

```
def linear(n): 
        ops = 0 
        for i in range(n): 
             ops+=1 
        return ops 
print(linear(5)) 
7 
print(linear(9001)) 
8 
1 
2 
3 
4 
5 
6
```
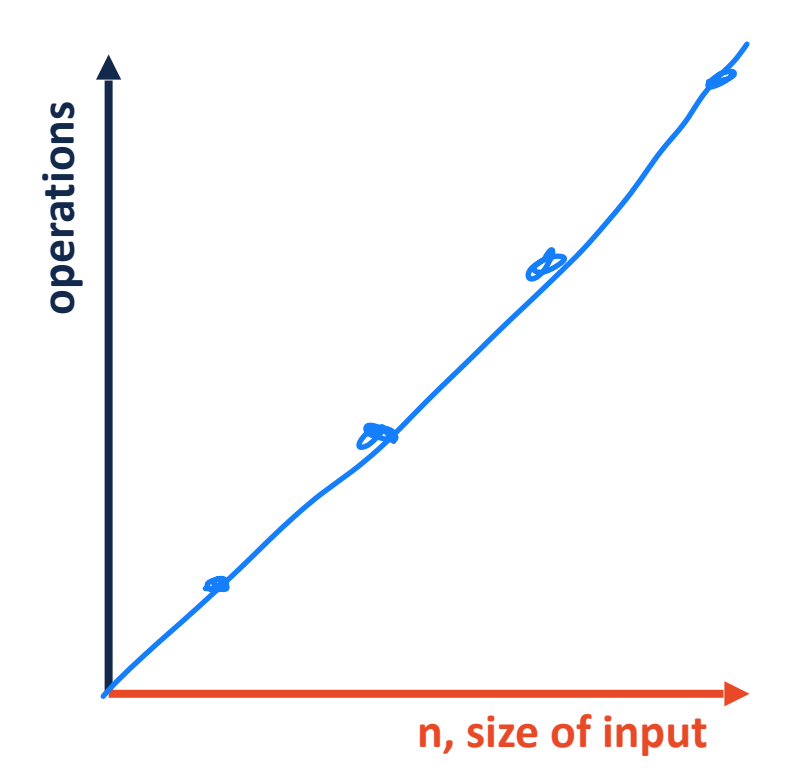

#### Quadratic Time, O(n2)

```
# Quadratic Time 
   def quadratic(n): 
         ops = 0 
         for i in range(n): 
              for j in range(n): 
                   ops+=1 
         return ops 
  print(quadratic(5)) 
print(quadratic(9001)) 
10 
 1 
 2 
 3 
 4 
 5 
 6 
 7 
 8 
 9
```

```
5350100 \div 100^{2}
```
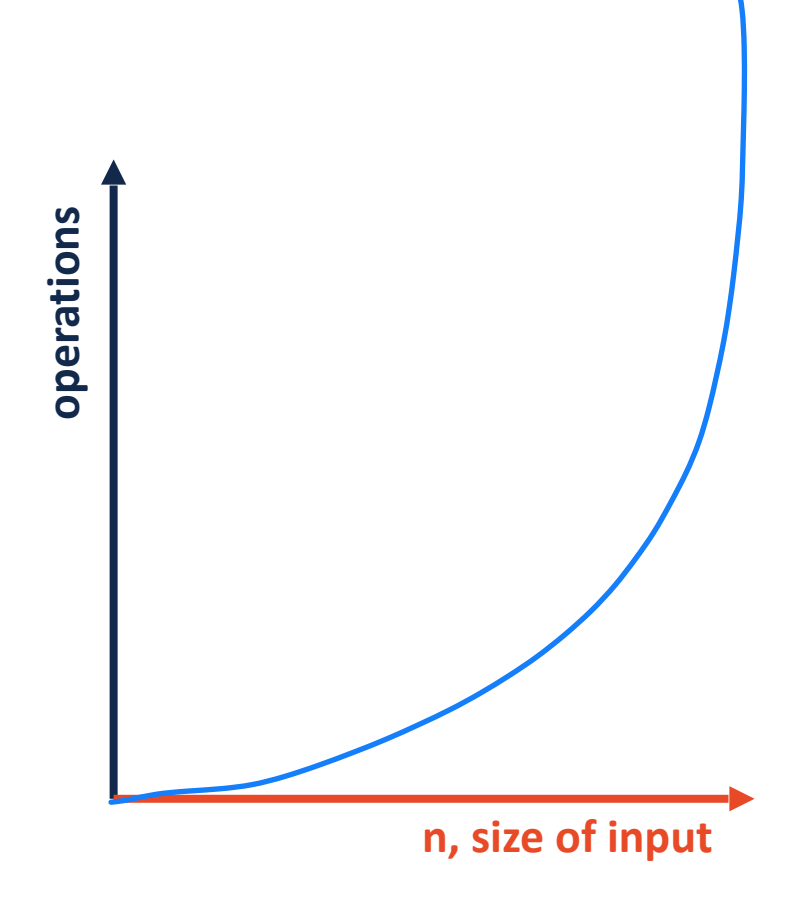

#### Big-O Complexity Classes

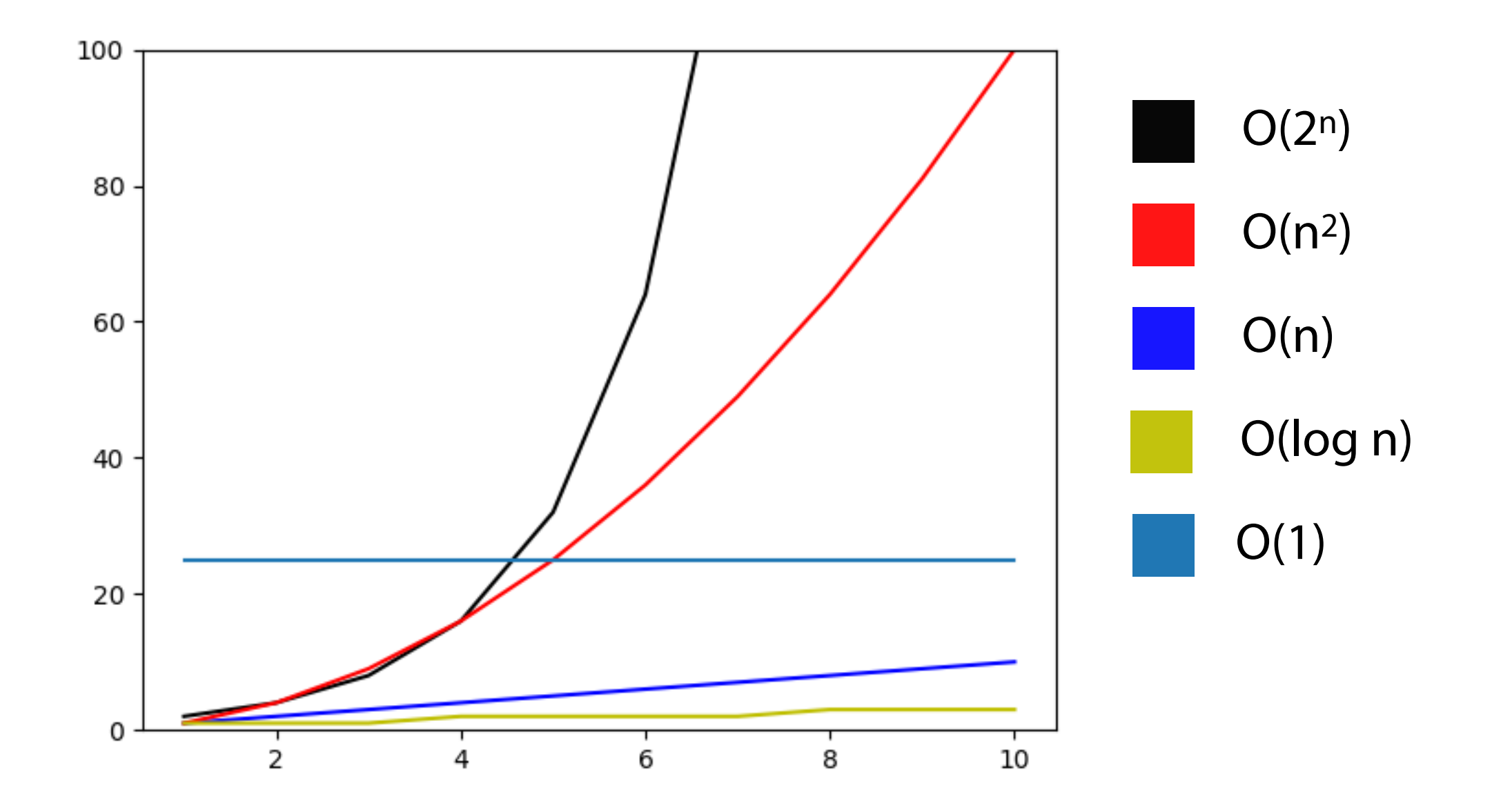

# Big-O Complexity Classes

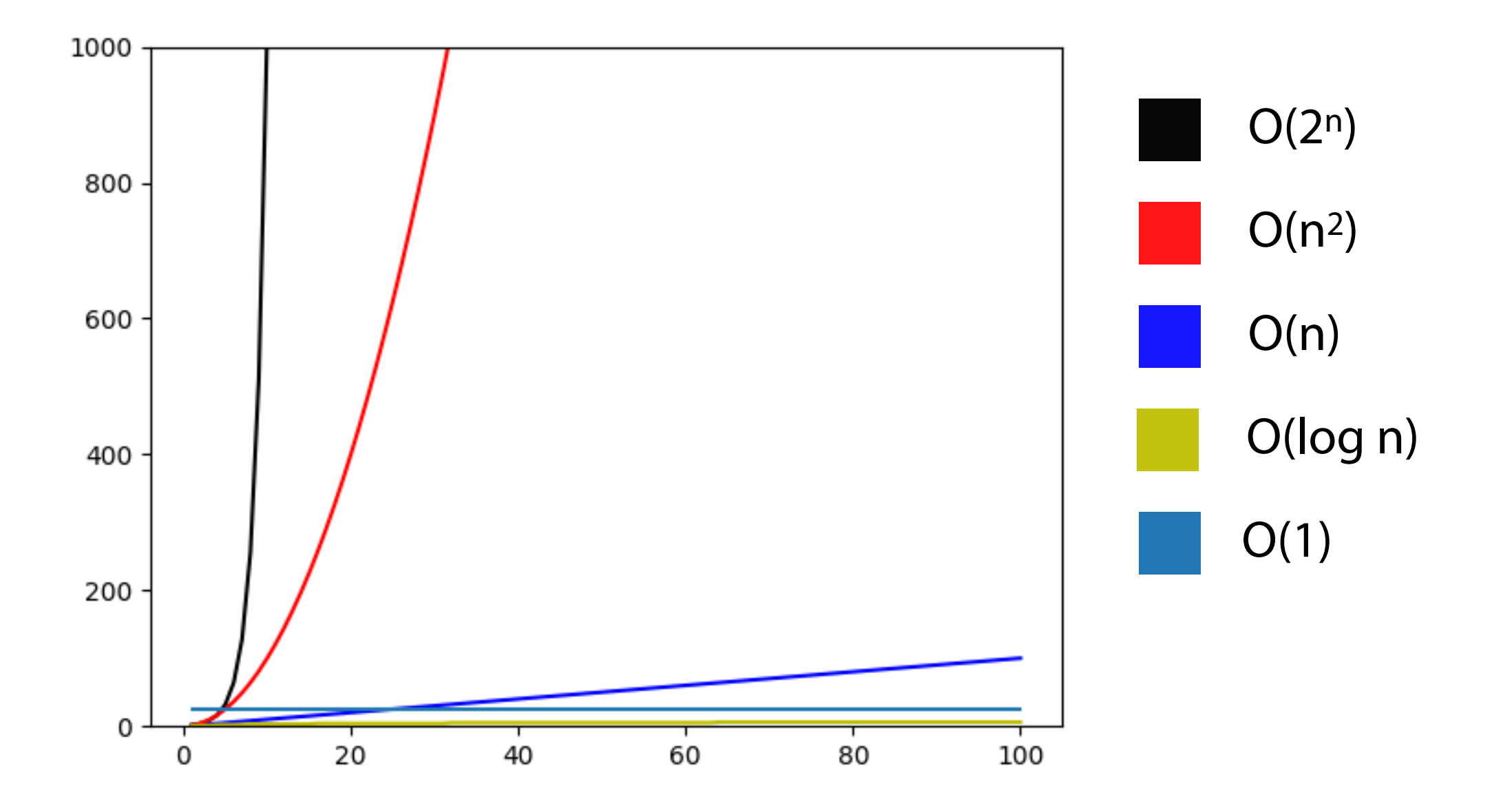

#### Identifying the Big O of an algorithm

1) Label the key factors that drive algorithm performance

2) Write out the worst-case performance for each step

3) Identify (or reduce to) the largest terms for each factor

#### Big O Practice: Pattern Matching

- *P:* **word**
- *T:* **There would have been a time for such a word word word word word word word word word word word word word word word word word word word word word word word word word word word word word word word word word word word word word word word word word word**

# Big O Practice: Simplifying efficiency

What is the big O for the following functions?

$$
a(n) = n^4 + 50n + 10
$$

$$
b(n) = 500n\log n + 50n + \log(n)
$$

$$
c(n) = n^3 + 3n! + 12
$$

$$
d(n) = n^2 + n \log n
$$

#### Big O Practice: Reading code

```
def doStuff(inList1, inList2): 
        c1 = 0 for i in inList1: 
               c1+=1 
        c2 = 0 for v1 in inList1: 
               for v2 in inList2: 
                   c2 == 1 return c1, c2 
 1 
 2 
 3 
 4 
 5 
 6 
 7 
 8 
 9 
10 
11 
12 
13 
14 
15 
16 
17 
18 
19 
20 
21 
22 
23
```
#### Big O Practice: Reading code

```
def doStuff2(inList): 
         ops = 0 
         size = len(inList) 
         while size > 0: 
             size = int(size / 2) 
             ops+=1 
         return ops 
   def doStuff3(inList1, inList2): 
         ops = 0 
         for i in inList1: 
               ops+= doStuff2(inList2) 
         return ops 
 1 
 2 
 3 
 4 
 5 
 6 
 7 
 8 
 9 
10 
11 
12 
13 
14 
15 
16 
17 
18 
19 
20 
21 
22 
23
```
#### Big O Practice: Reading code

```
def convert_1D_to_2D(inList, rowSize): 
         listLen = len(inList) 
         numRows = math.ceil(listLen/rowSize) 
         outList = [] 
         count = 0 
         ops = 0 
         for i in range(numRows): 
              tempList = [] 
              for j in range(rowSize): 
                   if count >= listLen: 
                        tempList.append(-1) 
                   else: 
                        tempList.append(inList[count]) 
                   ops+=1 
                   count+=1 
              outList.append(tempList) 
         print(ops) 
         return outList 
 1 
 2 
 3 
 4 
 5 
 6 
 7 
 8 
 9 
10 
11 
12 
13 
14 
15 
16 
17 
18 
19 
20 
21 
22 
23 
24 
25
```
#### Next time: List Implementations and Efficiency **We've seen:**

Why lists are an important fundamental data structure

The necessary functions for a list (the Abstract Data Type)

How to create and use lists using built-in methods

How to measure code performance

**Understanding the actual implementation will:**

Allow us to practice programming and Big O

Allow us to justify design decisions involving lists